The book was found

# Beginning SharePoint 2010 Administration: Microsoft SharePoint Foundation 2010 And Microsoft SharePoint Server 2010

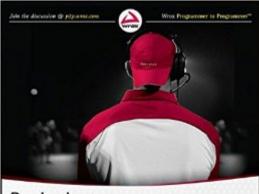

Beginning SharePoint 2010 Administration Microsoft<sup>\*</sup> SharePoint Foundation 2010 and Microsoft<sup>\*</sup> SharePoint Server 2010 Göran Husman and Christian Stähl

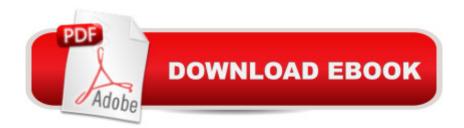

## Synopsis

Written by a four-time SharePoint MVP, Â Beginning SharePoint 2010 Administration examines the differences between SharePoint Foundation (SPF) and SharePoint Server (SPS) and shows you how to take advantage of all SharePoint 2010's many improvements. Appropriate for consultants and IT professionals who need to understand how to plan, implement, and configure SharePoint, administrators and the support team that must know how to manage SharePoint, and IT managers and project leaders it assumes no previous knowledge of SharePoint. What This Book Covers building an SPF-based solution and basic SPS solution functionality how SharePoint 2010 integrates with MS Office which is important for document management managing content, especially web content management using wiki pages, integration with offline solutions like MS Outlook and SharePoint Workspace, and managing multilingual sites Managing and taking advantage of SPS features for a user's personal My Site, both for personal use and for collaboration and information sharing permissions, templates, search and indexing, and how to manage SharePoint 2010 with PowerShell and STSA how to customize SPF and SPS sites with SharePoint Designer 2010 and configure and design web pages how to customize web parts, including Silverlight-based media web parts how to backup and then restore documents, lists, sites, site collections, and complete SharePoint farms, using SharePoint Central Administration, PowerShell, and STSADM how to plan and implement SharePoint Foundation 2010 and how to upgrade from WSS 3.0 how to plan and implement SharePoint Server 2010, including how to upgrade and migrate from MOSS 2007. how to configure and manage a newly created SPF or SPS 2010 environment

### **Book Information**

Paperback: 672 pages Publisher: Wrox; 1 edition (June 8, 2010) Language: English ISBN-10: 0470597127 ISBN-13: 978-0470597125 Product Dimensions: 7.4 x 1.2 x 9.3 inches Shipping Weight: 2.5 pounds (View shipping rates and policies) Average Customer Review: 4.6 out of 5 stars Â See all reviews (7 customer reviews) Best Sellers Rank: #1,508,429 in Books (See Top 100 in Books) #98 in Books > Computers & Technology > Business Technology > SharePoint #331 in Books > Computers & Technology > Networking & Cloud Computing > Intranets & Extranets #471 in Books > Computers & Technology > Business Technology > Windows Server

#### **Customer Reviews**

I love this book it is easy to read and explains things in a real-world manner that is often missing in msdn and tech.net blogs. What I didn't like about it was that there were too many references and comparisons between Sharepoint Server and SharePoint foundation. The whole thing got a little messy when you had to figure out what section of the book you were in sharepoint server or sharepoint foundation. Why not write 2 separate books ? Another problem I had with this book was the emphasis on social computing. My sites, ratings and things like that are important in this day an age but for Sharepoint to be taken as a serious enterprise content management system I think these things could have been left out or towned down a little bit. I mean what boss in their right mind would spend thousands and thousands of dollars so that his emplyees could play around all day long on some social site while they are on the clock. Give me a break.

Fantastic book and very well put together. This books provides and overall look at SharePoint 2010 (Foundation and Server). Great reading! Illustrations and "Try Out This" through-out the book!

Being new to SharePoint, I found this book well written in describing features to me. I really found value in the Appendix as the steps for setting up a farm were clearly defined.

This is my go to book for all things SharePoint admin. I'm a newbie at SharePoint and it's written in a way that even I can understand and execute.

#### Download to continue reading...

Beginning SharePoint 2010 Administration: Microsoft SharePoint Foundation 2010 and Microsoft SharePoint Server 2010 Exam Ref 70-331 Core Solutions of Microsoft SharePoint Server 2013 (MCSE): Core Solutions of Microsoft SharePoint Server 2013 Implementing Cisco IP Routing (ROUTE) Foundation Learning Guide: Foundation learning for the ROUTE 642-902 Exam (Foundation Learning Guides) Implementing Cisco IP Switched Networks (SWITCH) Foundation Learning Guide: Foundation learning for SWITCH 642-813 (Foundation Learning Guides) Microsoft SharePoint 2010: Building Solutions for SharePoint 2010 (Books for Professionals by Professionals) Office and SharePoint 2010 User's Guide: Integrating SharePoint with Excel, Outlook, Access and Word (Expert's Voice in Office and Sharepoint) Learn SQL Server Administration in a Month of Lunches: Covers Microsoft SQL Server 2005-2014 Bundle: MCITP Guide to Microsoft Windows Server 2008, Server Administration, Exam #70-646 + Web-Based Labs Printed Access Cards Microsoft SharePoint Foundation 2010 Step by Step Using Microsoft InfoPath 2010 with Microsoft SharePoint 2010 Step by Step SharePoint 2010 User's Guide: Learning Microsoft's Business Collaboration Platform (Expert's Voice in Sharepoint) How to Do Everything Microsoft SharePoint 2013: Microsoft SharePoint 2013 Data Analysis and Data Mining using Microsoft Business Intelligence Tools: Excel 2010, Access 2010, and Report Builder 3.0 with SQL Server SharePoint 2010 Development with Visual Studio 2010 (Microsoft Windows Development Series) Self-Paced Training Kit (Exam 70-667) Configuring Microsoft SharePoint 2010 (MCTS) (Microsoft Press Training Kit) Microsoft SQL Server 2012 Administration: Real-World Skills for MCSA Certification and Beyond (Exams 70-461, 70-462, and 70-463) Microsoft SQL Server 2012 Management and Administration (2nd Edition) Microsoft SQL Server 2008 Management and Administration Professional Microsoft SQL Server 2014 Administration Professional Microsoft SQL Server 2012 Administration

<u>Dmca</u>